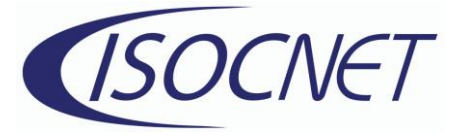

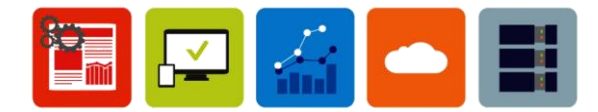

## **Windows Shortcuts**

Ctrl + C: Copy

- $Ctrl + X: Cut$
- Ctrl + V: Paste
- $Ctrl + 7: Undo$
- Ctrl + Y: Redo
- Ctrl + A: Select All
- $Ctrl + F: Find$
- Ctrl + P: Print
- Ctrl + S: Save
- Ctrl + N: New Document/Window
- Ctrl + O: Open File
- Ctrl + W: Close Current Window/Tab
- Ctrl + Tab: Switch Between Open Tabs/Documents

Alt + Tab: Switch Between Open Applications/Windows

Ctrl + Shift + Esc: Open Task Manager

Ctrl + Alt + Del: Open Task Manager or Log Out of Computer

- Win + E: Open File Explorer
- Win + R: Open the Run Dialogue Box
- Win + D: Show or Hide the Desktop
- Win + L: Lock Your Computer

Win + Tab: Switch Between Open Windows

Win + Shift + S: Take Screenshot

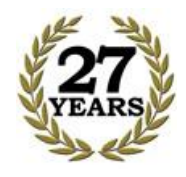

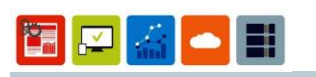